### Information for filling the Registration Form, Session & Course Feedback in SAI Application for all Training programmes

Each participant attending any course at RTI Jaipur have to fill the Registration Form, Session & Course Feedback in SAI Application (web-based application developed for Training related activities). The website for accessing SAI Application is "<u>https://training.cag.gov.in/Login.aspx</u>" where user have to login using their userid (official email address) and password (mobile number provided by the participant to their Administration/Training Section).

For every training course attended by the participants, they have to fill several details in SAI System in the sequence given below;

- **1.** Registration Form  $\rightarrow$  *Beginning of the course* This is available under "Employee Participation"  $\rightarrow$  "Registration Page" in SAI application
- 2. Session Feedback → For every session attended
   This is available under "Employee Participation" → "Add Session Feedback" in SAI application
- 3. Course Feedback → <u>At the end of the course</u>
   This is available under "Employee Participation" → "Add Course Feedback" in SAI application
- \* The details to be filled for each topic above is explained with screenshots of the pages to understand easily. While filling the information in various forms/feedback pages, there are options in the drop-down list like "Not Arranged" or "Not Availed". Kindly select these options based on whether concerned facility was availed/arranged.
- \* Please don't keep any field blank and in case participant does not want to fill anything they may write "Nil".
- 1. <u>Registration Page</u>
- 2. <u>Session Feedback</u>
- 3. <u>Course Feedback</u>

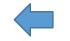

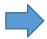

#### <u>Check the data and fill the missing details (Don't keep blank)</u>

- Participant will not be able to login to SAI System without correct mobile number and official email id. These fields can only be modified by Administration/Training and if any discrepancy is found the participants have to contact their office Administration/Training
- If a participant is sent as replacement of earlier nominated participant, the training section of concerned office has to update the nomination before the commencement of course. However, in case of joining the course as per the instructions from their office, if the updated nomination of the participant is not found, it should be immediately modified in SAI system by the concerned office. In case of non-updating of the nomination of replacement in SAI system, the slot will be treated as vacant and replacement nominee will not be allowed to attend the training.

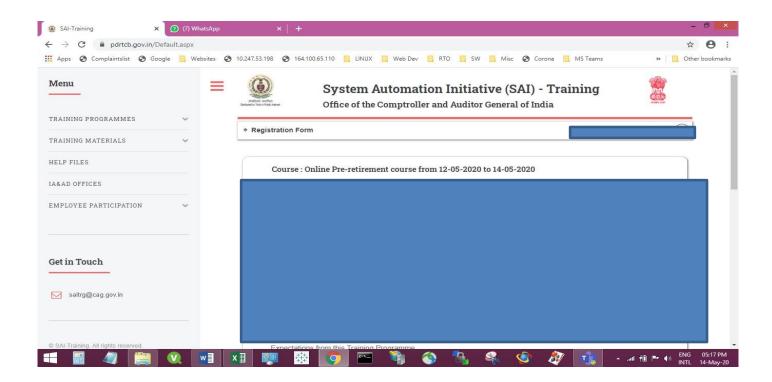

# <u>Enter the details (Don't keep blank)</u>

- In case participant do not want to fill anything they may write "Nil".
- The field for Person to be contacted in emergency and his/her contact number is to be filled in all course including Online Training till necessary modifications are carried out in the SAI system.

| → C                                      |                                                                                           | ☆ <b>0</b>             |
|------------------------------------------|-------------------------------------------------------------------------------------------|------------------------|
| Apps 🔇 Complaintslist 🔇 Google 📙 Website | s 🧿 10.247.53.198 🕥 164.100.65.110 📙 LINUX 📒 Web Dev 📙 RTO 📒 SW 📒 Misc 🚱 Corona 📒 MS Team | ns 🛛 » 📙 Other bookmai |
|                                          | * Registration Form                                                                       |                        |
| AINING PROGRAMMES 🗸 🗸                    | Expectations from this Training Programme                                                 |                        |
| AINING MATERIALS 🗸                       | Learning about leading a peaceful retired life                                            |                        |
| LP FILES                                 | Work experience in area related to this training programme                                |                        |
| &AD OFFICES                              | ni                                                                                        |                        |
| IPLOYEE PARTICIPATION 🗸                  | Details of trainings attended earlier on this subject                                     |                        |
|                                          | nil                                                                                       |                        |
| t in Touch                               |                                                                                           |                        |
| saitrg@cag.gov.in                        | Blood Group A+ Allergies, if any nil                                                      |                        |
|                                          |                                                                                           |                        |
| Al-Training. All rights reserved.        |                                                                                           |                        |
|                                          |                                                                                           |                        |
| 🗐 🧳 🚞 🔍 💽                                | 🚺 🐖 🗟 💽 🐃 🎙 🕥 🐁 🛸 🛷 🧃                                                                     | ▲                      |

#### <u>Select the option (if not disabled)</u>

• In online training also this has to be filled till necessary modifications are carried out in the SAI system

| ostel |            |  |  |
|-------|------------|--|--|
|       |            |  |  |
|       |            |  |  |
|       |            |  |  |
|       | UBMIT DATA |  |  |

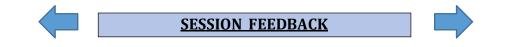

- <u>Select from 1 to 5 { 5 = Maximum & 1 = Minimum } for all the options (i.e. Clarity of Concepts</u> and technical terms, Coverage of Topic, Structure of Presentation, Delivery Skills, Pace of Presentation, Responsiveness to queries, Encouraging participative learning etc.)
- This has to be filled for each session attended, i.e. if there are 4 sessions in a day then participants have to fill the Session Feedback for each 4 sessions for each day of training attended

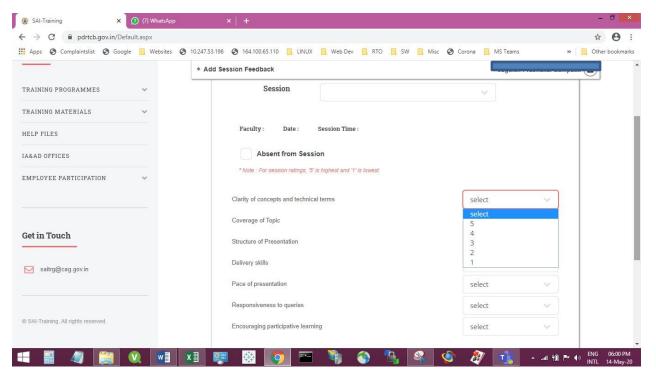

#### Enter the details (Don't keep blank)

• In case participant do not want to fill anything they may write "Nil".

| Add Nil if you | I have no suggestion. |  |
|----------------|-----------------------|--|
| , ise          |                       |  |
|                |                       |  |
|                |                       |  |
|                |                       |  |
|                |                       |  |

COURSE FEEDBACK

## <u>Select from 1 to 5 { 5 = Maximum & 1 = Minimum }</u>

| TRAINING MATERIALS         HELP FILES        Topics covered were relevant        IA&AD OFFICES        Coverage of topics was adequate        EMPLOYEE PARTICIPATION                                                                                                    | Corona MS Teams Select Select S A 3 2 1 | * Cther bookm |
|----------------------------------------------------------------------------------------------------|-----------------------------------------|---------------|
| TRAINING PROGRAMMES       A. Quality of the Training Programme         TRAINING MATERIALS       The objectives of the course were met         HELP FILES       Topics covered were relevant         Coverage of topics was adequate       Coverage of topics was adequate         MABAD OFFICES       Sequencing of the topics was appropriate                                                                                                    | select<br>5<br>4<br>3                   |               |
| IRAINING PROGRAMMES     Image: Constraints       IFRAINING MATERIALS     Image: Constraints       HELP FILES     Image: Constraints       A&AD OFFICES     Coverage of topics was adequate       Image: Comparison of the topics was appropriate     Sequencing of the topics was appropriate                                                                                                    | select<br>5<br>4<br>3                   |               |
| RAINING MATERIALS     Image: Constraint of the constraint of the constraint | select<br>5<br>4<br>3                   |               |
| ELP FILES     Topics covered were relevant       &AD OFFICES     Coverage of topics was adequate       MPLOYEE PARTICIPATION     Sequencing of the topics was appropriate                                                                                                    | 5<br>4<br>3                             |               |
| AD OFFICES Coverage of topics was adequate Sequencing of the topics was appropriate                                                                                                    | 4                                       |               |
| SAD OFFICES Sequencing of the topics was appropriate                                                                                                    |                                         |               |
| IPLOYEE PARTICIPATION V                                                                                                    | 1                                       |               |
| The course materials distributed were helpful                                                                                                    |                                         |               |
|                                                                                                    | select 🗸 🗸                              |               |
| Field visit (if arranged) was relevant and helpful                                                                                                    | select 🗸 🗸                              |               |
| Time allotted for the training was sufficient                                                                                                    | select 🗸 🗸                              |               |
| Extent of learning                                                                                                    | select 🗸                                |               |
| saitrg@cag.gov.in The objectives of the course were clearly defined                                                                                                    | select 🗸 🗸                              |               |
|                                                                                                    |                                         |               |
| Were your expectations from this training fulfilled? If not, please specif<br>were not addressed?                                                                                                    | ify which of the expectations           |               |
| SAI-Training. All rights reserved.                                                                                                    |                                         |               |
|                                                                                                    |                                         |               |

# <u>Select from 1 to 5 { 5 = Maximum & 1 = Minimum }</u>

|                         | * Add Course Feedback                                                                   |                                       |  |
|-------------------------|-----------------------------------------------------------------------------------------|---------------------------------------|--|
|                         |                                                                                         |                                       |  |
| RAINING PROGRAMMES 🗸 🗸  | A. Quality of the Training Progra                                                       | umme                                  |  |
| RAINING MATERIALS 🗸     | The objectives of the course were met                                                   | select 🗸 🗸                            |  |
| ELP FILES               | Topics covered were relevant                                                            | select 🗸                              |  |
| &AD OFFICES             | Coverage of topics was adequate                                                         | select<br>5                           |  |
| APLOYEE PARTICIPATION 🗸 | Sequencing of the topics was appropriate                                                | 4<br>3<br>2                           |  |
|                         | The course materials distributed were helpful                                           | Ĩ                                     |  |
|                         | Field visit (if arranged) was relevant and helpful                                      | select 🗸                              |  |
| et in Touch             | Time allotted for the training was sufficient                                           | select                                |  |
|                         | Extent of learning                                                                      | select 🗸                              |  |
| saitrg@cag.gov.in       | The objectives of the course were clearly defined                                       | select 🗸 🗸                            |  |
|                         |                                                                                         |                                       |  |
|                         | Were your expectations from this training fulfilled? If not, ple<br>were not addressed? | ase specify which of the expectations |  |

| SAI-Training ×                       | (7) WhatsApp    | ×   +                                                                             |                                             | - 6 ×             |
|--------------------------------------|-----------------|-----------------------------------------------------------------------------------|---------------------------------------------|-------------------|
| - → C 🔒 pdrtcb.gov.in/D              | efault.aspx     |                                                                                   |                                             | ☆ <b>0</b>        |
| Apps 🔇 Complaintslist 🔇 Go           | ogle 📙 Websites | S 10.247.53.198 S 164.100.65.110 LINUX Web Dev RTO S                              | SW 🦲 Misc 🔇 Corona 📙 MS Teams               | » 📔 Other bookmar |
|                                      |                 | * Add Course Feedback                                                             |                                             |                   |
| TRAINING PROGRAMMES                  | ~               | A. Quality of the Training P                                                      | rogramme                                    |                   |
| RAINING MATERIALS                    | ~               | The objectives of the course were met                                             | select 🗸                                    |                   |
| IELP FILES                           |                 | Topics covered were relevant                                                      | select 🗸                                    |                   |
| A&AD OFFICES                         |                 | Coverage of topics was adequate                                                   | select 🗸                                    |                   |
| MPLOYEE PARTICIPATION                | ~               | Sequencing of the topics was appropriate                                          | select 5                                    |                   |
|                                      |                 | The course materials distributed were helpful                                     | 4<br>3<br>2                                 |                   |
|                                      |                 | Field visit (if arranged) was relevant and helpful                                | 1                                           |                   |
| Get in Touch                         |                 | Time allotted for the training was sufficient                                     | select 🗸                                    |                   |
|                                      |                 | Extent of learning                                                                | select 🗸                                    |                   |
| Saitrg@cag.gov.in                    |                 | The objectives of the course were clearly defined                                 | select 🗸                                    |                   |
| © SAI-Training, All rights reserved. |                 | Were your expectations from this training fulfilled? If no<br>were not addressed? | t, please specify which of the expectations |                   |

#### Select from 1 to 5 { 5 = Maximum & 1 = Minimum }

|                                    | - | 10.247.53.198 🚱 164.100.65.110 📑 LINUX 📑 Web Dev 📑 RTO 📑 SW 📑 Mi       |                                  |  |
|------------------------------------|---|------------------------------------------------------------------------|----------------------------------|--|
|                                    |   |                                                                        |                                  |  |
| RAINING PROGRAMMES                 | ~ | A. Quality of the Training Programme                                   |                                  |  |
| RAINING MATERIALS                  | ~ | The objectives of the course were met                                  | select 🗸 🗸                       |  |
| ELP FILES                          |   | Topics covered were relevant                                           | select 🗸                         |  |
| &AD OFFICES                        |   | Coverage of topics was adequate                                        | select                           |  |
|                                    |   | Sequencing of the topics was appropriate                               | select                           |  |
| IPLOYEE PARTICIPATION              | ~ | The course materials distributed were helpful                          | select                           |  |
|                                    |   | The course materials distributed were helpful                          | 5 4                              |  |
|                                    |   | Field visit (if arranged) was relevant and helpful                     | 3                                |  |
|                                    |   |                                                                        | 2                                |  |
| t in Touch                         |   | Time allotted for the training was sufficient                          | 1                                |  |
|                                    |   | Extent of learning                                                     | select 🗸                         |  |
| saitrg@cag.gov.in                  |   | The objectives of the course were clearly defined                      | select 🗸 🗸                       |  |
|                                    |   |                                                                        |                                  |  |
|                                    |   | Were your expectations from this training fulfilled? If not, please sp | pecify which of the expectations |  |
| SAI-Training. All rights reserved. |   | were not addressed?                                                    |                                  |  |

| terni seve numerat de sues de seve a |                |                                                                |                                         |                |
|--------------------------------------|----------------|----------------------------------------------------------------|-----------------------------------------|----------------|
| → C                                  | ault.aspx      |                                                                |                                         | ☆ 😶            |
| Apps 🔇 Complaintslist 🔇 Google       | e 📙 Websites 📀 | 10.247.53.198 🕥 164.100.65.110 🧧 LINUX 🧧 Web Dev 🛄 RTO 📃 SW    | 📃 Misc 🔇 Corona 📃 MS Teams              | » Other bookma |
|                                      |                | Add Course Feedback                                            |                                         |                |
| RAINING PROGRAMMES                   | ~              | A. Quality of the Training Prog                                | ramme                                   |                |
| RAINING MATERIALS                    | ~              | The objectives of the course were met                          | select 🗸 🗸                              |                |
| ELP FILES                            |                | Topics covered were relevant                                   | select 🗸 🗸                              |                |
| &AD OFFICES                          |                | Coverage of topics was adequate                                | select                                  |                |
| MPLOYEE PARTICIPATION                | ~              | Sequencing of the topics was appropriate                       | select 🗸                                |                |
|                                      |                | The course materials distributed were helpful                  | select 🗸                                |                |
|                                      |                | Field visit (if arranged) was relevant and helpful             | select<br>5                             |                |
| et in Touch                          |                | Time allotted for the training was sufficient                  | 4<br>3<br>2                             |                |
|                                      |                | Extent of learning                                             | 1                                       |                |
| saitrg@cag.gov.in                    |                | The objectives of the course were clearly defined              | select 🗸                                |                |
|                                      |                | Were your expectations from this training fulfilled? If not, p | lease specify which of the expectations |                |

### <u>Select from 1 to 5 (if not disabled) { 5 = Maximum & 1 = Minimum } for Online Training Sessions</u> select "Not Arranged"

| Apps 🔇 Complaintslist 🔇 Google     | Websites | ) 10.247.53.198 🚱 164.100.65.110 📙 LINUX 📙 Web Dev 📑 RTO 📑 SW    | 📙 Misc 🚱 Corona 📙 MS Teams            | » Other bookman |
|------------------------------------|----------|------------------------------------------------------------------|---------------------------------------|-----------------|
|                                    |          | * Add Course Feedback                                            |                                       |                 |
| RAINING PROGRAMMES                 | ~        | A. Quality of the Training Progra                                | mme                                   |                 |
| RAINING MATERIALS                  | ~        | The objectives of the course were met                            | select 🗸 🗸                            |                 |
| ELP FILES                          |          | Topics covered were relevant                                     | select 🗸 🗸                            |                 |
| A&AD OFFICES                       |          | Coverage of topics was adequate                                  | select 🗸 🗸                            |                 |
| MPLOYEE PARTICIPATION              | ~        | Sequencing of the topics was appropriate                         | select 🗸 🗸                            |                 |
|                                    |          | The course materials distributed were helpful                    | select 🗸 🗸                            |                 |
|                                    |          | Field visit (if arranged) was relevant and helpful               | select 🗸                              |                 |
| et in Touch                        |          | Time allotted for the training was sufficient                    | select<br>Not Arranged                |                 |
|                                    |          | Extent of learning                                               | 5<br>4                                |                 |
| saitrg@cag.gov.in                  |          | The objectives of the course were clearly defined                | 3<br>2<br>1                           |                 |
|                                    |          | Were your expectations from this training fulfilled? If not, ple | ase specify which of the expectations |                 |
| SAI-Training. All rights reserved. |          | were not addressed?                                              |                                       |                 |

| Apps 🔇 Complaintslist 🔇 Goog       | gle 📙 Websites 🔇 10. | 247.53.198 🧿 164.100.65.110 📙 LINUX 📙 Web Dev 📙 RTO 📃 SW                              | 📕 Misc 🔇 Corona 📕 MS Teams              | » Cther bookma |
|------------------------------------|----------------------|---------------------------------------------------------------------------------------|-----------------------------------------|----------------|
|                                    |                      | Add Course Feedback                                                                   |                                         |                |
| RAINING PROGRAMMES                 | ~                    | A. Quality of the Training Prog                                                       | ramme                                   |                |
| RAINING MATERIALS                  | ~                    | The objectives of the course were met                                                 | select 🗸 🗸                              |                |
| ELP FILES                          |                      | Topics covered were relevant                                                          | select 🗸                                |                |
| &AD OFFICES                        |                      | Coverage of topics was adequate                                                       | select 🗸                                |                |
| PLOYEE PARTICIPATION               |                      | Sequencing of the topics was appropriate                                              | select 🗸                                |                |
|                                    |                      | The course materials distributed were helpful                                         | select 🗸 🗸                              |                |
|                                    |                      | Field visit (if arranged) was relevant and helpful                                    | select 🗸                                |                |
| t in Touch                         |                      | Time allotted for the training was sufficient                                         | select 🗸                                |                |
|                                    |                      | Extent of learning                                                                    | select<br>5                             |                |
| saitrg@cag.gov.in                  |                      | The objectives of the course were clearly defined                                     | 4<br>3<br>2                             |                |
| SAI-Training, All rights reserved. |                      | Were your expectations from this training fulfilled? If not, p<br>were not addressed? | lease specify which of the expectations |                |

# <u>Select from 1 to 5 { 5 = Maximum & 1 = Minimum }</u>

| Apps 🔇 Complaintslist 🔇 Google     | Websites | 10.247.53.198 🚱 164.100.65.110 📃 LINUX 📃 Web Dev 📃 RTO 📃 SW 📃 Mis                              | c 🔇 Corona 📃 <u>MS</u> | Teams » Other bookmark |
|------------------------------------|----------|------------------------------------------------------------------------------------------------|------------------------|------------------------|
|                                    |          | * Add Course Feedback                                                                          |                        |                        |
| RAINING PROGRAMMES                 | ~        | A. Quality of the Training Programme                                                           |                        |                        |
| RAINING MATERIALS                  | ~        | The objectives of the course were met                                                          | select                 | ~                      |
| ELP FILES                          |          | Topics covered were relevant                                                                   | select                 | $\sim$                 |
| &AD OFFICES                        |          | Coverage of topics was adequate                                                                | select                 | ×                      |
| MPLOYEE PARTICIPATION              |          | Sequencing of the topics was appropriate                                                       | select                 | Y                      |
|                                    |          | The course materials distributed were helpful                                                  | select                 |                        |
|                                    |          | Field visit (if arranged) was relevant and helpful                                             | select                 | ~                      |
| et in Touch                        |          | Time allotted for the training was sufficient                                                  | select                 | ~                      |
|                                    |          | Extent of learning                                                                             | select                 |                        |
| saitrg@cag.gov.in                  |          | The objectives of the course were clearly defined                                              | select<br>5            |                        |
|                                    |          |                                                                                                | 4<br>3                 |                        |
| SAI-Training. All rights reserved. |          | Were your expectations from this training fulfilled? If not, please spe<br>were not addressed? | 2<br>1                 |                        |
|                                    |          |                                                                                                |                        |                        |

## Select from 1 to 5 { 5 = Maximum & 1 = Minimum }

# <u>Select from 1 to 5 { 5 = Maximum & 1 = Minimum }</u>

|                       |   | * Add Course Feedback                                                                           |                       |   |  |
|-----------------------|---|-------------------------------------------------------------------------------------------------|-----------------------|---|--|
| RAINING PROGRAMMES    | ~ | lopics covered were relevant                                                                    | select                | ~ |  |
|                       |   | Coverage of topics was adequate                                                                 | select                | ~ |  |
| AINING MATERIALS      | ~ | Sequencing of the topics was appropriate                                                        | select                | ~ |  |
| LP FILES              |   | The course materials distributed were helpful                                                   | select                | ~ |  |
| &AD OFFICES           |   | Field visit (if arranged) was relevant and helpful                                              | select                | ~ |  |
| IPLOYEE PARTICIPATION | ~ | Time allotted for the training was sufficient                                                   | select                | ~ |  |
|                       |   | Extent of learning                                                                              | select                | ~ |  |
| et in Touch           |   | The objectives of the course were clearly defined                                               | select                | ~ |  |
| saitrg@cag.gov.in     |   | Were your expectations from this training fulfilled? If not, please spec<br>were not addressed? | select<br>5<br>4<br>3 |   |  |
|                       |   |                                                                                                 | 2                     |   |  |
|                       |   |                                                                                                 |                       |   |  |

### Enter the details (Don't keep blank)

• In case participant do not want to fill anything they may write "Nil".

| inns 🔄 Complaintslist 🔄 Goog | le 🔲 Websites | 10.247.53.198     | 🚱 164.100.65.110 📃 LINUX 🧧 Web Dev 📒 RTO 📃 SW 📒 Misc 🚱 Corona 📃 MS Teams                                                     | » Other bookm |
|------------------------------|---------------|-------------------|----------------------------------------------------------------------------------------------------|---------------|
| ipps 🕑 complaintense 🕑 coog  | ie            | Unicernition into |                                                                                                    |               |
|                              |               | * Add Cor         | urse Feedback                                                                                                    |               |
| AINING PROGRAMMES            | ~             |                   | Were your expectations from this training fulfilled? If not, please specify which of the expectations<br>were not addressed? |               |
| INING MATERIALS              | ~             |                   |                                                                                                    |               |
| P FILES                      |               |                   |                                                                                                    |               |
| AD OFFICES                   |               |                   |                                                                                                    |               |
| LOYEE PARTICIPATION          | ~             |                   |                                                                                                    |               |
|                              |               |                   | What did you like most about the course?                                                                                     |               |
| in Touch                     |               |                   |                                                                                                    |               |
| saitrg@cag.gov.in            |               |                   | <i>i</i> ,                                                                                                    |               |
|                              |               |                   | Which topic in this course would you rate as the best:                                                                       |               |
|                              |               |                   |                                                                                                    |               |

• In case participant do not want to fill anything they may write "Nil".

| 🛞 SAI-Training 🛛 🗙 🧕                 | (7) WhatsApp | ×   +                |                   |                   |             |           |            |          |         | - 1     | 6 ×                  |
|--------------------------------------|--------------|----------------------|-------------------|-------------------|-------------|-----------|------------|----------|---------|---------|----------------------|
| ← → C                                | lt.aspx      |                      |                   |                   |             |           |            |          |         | ☆       | Θ:                   |
| 🔛 Apps 🔇 Complaintslist 🔇 Google     | 📙 Websites 🕥 | 10.247.53.198 🔇 164. | 00.65.110 📙 LIN   | UX 📙 Web Dev      | 📕 RTO 📕 S   | SW 📙 Misc | 🕄 Corona 📘 | MS Teams | >>      | Other b | ookmarks             |
|                                      |              | Add Course Fee       | lback             |                   |             |           |            |          |         |         |                      |
| TRAINING PROGRAMMES                  | ~            | Тор                  | cs which you feel | may be added to t | his course: |           |            |          |         |         |                      |
| TRAINING MATERIALS                   | ~            |                      |                   |                   |             |           |            |          |         |         |                      |
| HELP FILES                           |              |                      |                   |                   |             |           |            |          |         |         |                      |
| IA&AD OFFICES                        |              |                      |                   |                   |             |           |            | ĥ        |         |         |                      |
| EMPLOYEE PARTICIPATION               | ~            | Тор                  | cs which you feel | may be elaborate  | d more:     |           |            |          |         |         |                      |
| Get in Touch                         |              |                      |                   |                   |             |           |            |          |         |         |                      |
| saitrg@cag.gov.in                    |              |                      |                   |                   |             |           |            | ĥ        |         |         |                      |
|                                      |              | Тор                  | cs which you feel | may be scaled do  | wn:         |           |            |          |         |         |                      |
| © SAI-Training. All rights reserved. |              |                      |                   |                   |             |           |            |          |         |         |                      |
| 4 🖩 🥼 📔 🕅                            |              | I 🐖 🛱                |                   | -                 | ۵ 🕼         | <b>\$</b> | ŝ 🔊        | T        | #0 Pr 4 |         | 05:04 PM<br>4-May-20 |

#### <u>Enter the details (Don't keep blank)</u>

• In case participant do not want to fill anything they may write "Nil".

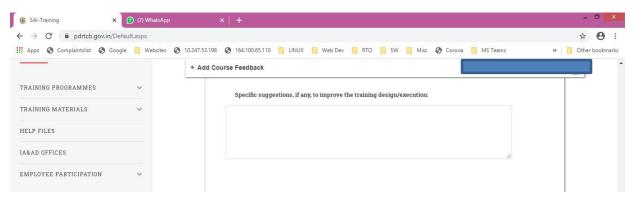

## <u>Select from 1 to 5 { 5 = Maximum & 1 = Minimum }</u>

| 🛞 SAI-Training 🛛 🗙                   | (7) WhatsApp | ×   +                                                             | - 0                                     |
|--------------------------------------|--------------|-------------------------------------------------------------------|-----------------------------------------|
| ← → C                                |              | 247.53.198 📀 164.100.65.110 📙 LINUX 📙 Web Dev 📙 RTO 📒 SW 📕 Misc 📀 | Corona 📙 MS Teams 🛛 🐂 Other bookma      |
|                                      |              | Add Course Feedback                                               |                                         |
| TRAINING PROGRAMMES                  | *            |                                                                   |                                         |
| TRAINING MATERIALS                   | ~            | B. Grade your level of satisfaction with this course              |                                         |
| HELP FILES                           |              | select                                                            | ~                                       |
| IA&AD OFFICES                        |              | select<br>5                                                       |                                         |
| EMPLOYEE PARTICIPATION               | ~            | 4<br>3<br>2<br>1                                                  |                                         |
|                                      |              | Library (if availed) sel                                          | lect 🗸                                  |
| Get in Touch                         |              | Hostel Accommodation (if availed) sel                             | lect 🗸                                  |
|                                      |              | In-house Dining facility set                                      | lect 🗸                                  |
| Saitrg@cag.gov.in                    |              | Recreational facilities (if availed) sel                          | lect 🗸                                  |
|                                      |              | House Keeping / Cleanliness sel                                   | lect 🗸                                  |
| © SAI-Training. All rights reserved. |              | User-friendliness of the staff sel                                | lect 🗸                                  |
| 11 💷 🧑 🔛 🔿                           | x Ev (       | 🛛 📼 🔯 👩 🖳 🦄 🛝 🔍 🏈                                                 | الم الم الم الم الم الم الم الم الم الم |

#### <u>Select from 1 to 5 { 5 = Maximum & 1 = Minimum } while attending Classroom Training and "Not</u> Availed" for Online Training Sessions (if not disabled)

| → C                                |              |                                                        | NAME OF THE OTHER DESIGNATION | ☆ 😶             |
|------------------------------------|--------------|--------------------------------------------------------|-------------------------------|-----------------|
| Apps 🔇 Complaintslist 🔇 Google     | 📙 Websites 🔇 | 10.247.53.198 🕥 164.100.65.110 📙 LINUX 📙 Web Dev 📙 RTO | SW Misc 🚱 Corona MS Teams     | » Other bookman |
|                                    |              | * Add Course Feedback                                  |                               |                 |
| AINING PROGRAMMES                  | ~            |                                                        |                               |                 |
| AINING MATERIALS                   | ~            | B. Grade your level of satisfact                       | tion with this course         |                 |
| LP FILES                           |              | select                                                 | $\sim$                        |                 |
| &AD OFFICES                        |              |                                                        |                               |                 |
| IPLOYEE PARTICIPATION              | ~            | C. Adequacy and Qualit                                 | y of Facilities               |                 |
|                                    |              | Training facilities                                    | select                        |                 |
|                                    |              | Library (if availed)                                   | select<br>Not Availed         |                 |
| et in Touch                        |              | Hostel Accommodation (if availed)                      | 5 4                           |                 |
|                                    |              | In-house Dining facility                               | 3 2 1                         |                 |
| saitrg@cag.gov.in                  |              | Recreational facilities (if availed)                   | select 🗸                      |                 |
|                                    |              | House Keeping / Cleanliness                            | select 🗸                      |                 |
| SAI-Training, All rights reserved. |              | User-friendliness of the staff                         | select 🗸                      |                 |
|                                    |              |                                                        |                               |                 |

#### <u>Select from 1 to 5 { 5 = Maximum & 1 = Minimum } while attending Classroom training, ONLY if the</u> <u>Library facilities are availed</u>

| Apps 🔇 Complaintslist 🔇 Google 📙 Websites 🔇 1 | .247.53.198 🔇 164.100.65.110 📙 LINUX 📙 Web Dev 📙 RTO 📙    | SW 🧾 Misc 🕥 Corona 📃 MS Teams | » 📃 Other bookma |
|-----------------------------------------------|-----------------------------------------------------------|-------------------------------|------------------|
|                                               | Add Course Feedback                                       |                               |                  |
| AINING PROGRAMMES 🗸                           | C. Adequacy and Quality                                   | of Facilities                 |                  |
| AINING MATERIALS                              | Training facilities                                       | select                        |                  |
| ILP FILES                                     | Library (if availed)                                      | select                        |                  |
| &AD OFFICES                                   | Hostel Accommodation (if availed)                         | select<br>Not Availed         |                  |
| IPLOYEE PARTICIPATION V                       | In-house Dining facility                                  | 5<br>4<br>3                   |                  |
|                                               | Recreational facilities (if availed)                      | 2                             |                  |
|                                               | House Keeping / Cleanliness                               | select 🗸 🗸                    |                  |
| et in Touch                                   | User-friendliness of the staff                            | select 🗸 🗸                    |                  |
| saitrg@cag.gov.in                             | Specific suggestions if any to improve hostel facilities: |                               |                  |
|                                               |                                                           |                               |                  |
|                                               |                                                           |                               |                  |

#### For Online Training Sessions (if not disabled) please select "Not Availed"

#### <u>Select from 1 to 5 { 5 = Maximum & 1 = Minimum } while attending Classroom training. ONLY if the</u> <u>Hostel facilities are availed</u>

For Online Training Sessions (if not disabled) please select "Not Availed"

|                      |   | * Add Course Feedback                                     |                            |       |  |
|----------------------|---|-----------------------------------------------------------|----------------------------|-------|--|
| AINING PROGRAMMES    | ~ | C. Adequacy and Quality of Facilities                     | 5                          |       |  |
| AINING MATERIALS     | ~ | Training facilities                                       | select                     | ~     |  |
| LP FILES             |   | Library (if availed)                                      | select                     | ~     |  |
| AD OFFICES           |   | Hostel Accommodation (if availed)                         | select                     | · ~ ) |  |
| PLOYEE PARTICIPATION | ~ | In-house Dining facility                                  | select<br>Not Availed<br>5 |       |  |
|                      |   | Recreational facilities (if availed)                      | 4                          |       |  |
|                      |   | House Keeping / Cleanliness                               | 2                          |       |  |
| t in Touch           |   | User-friendliness of the staff                            | select                     | ~     |  |
| saitrg@cag.gov.in    |   | Specific suggestions if any to improve hostel facilities: |                            |       |  |
|                      |   |                                                           |                            |       |  |
|                      |   |                                                           |                            |       |  |

## <u>Select from 1 to 5 { 5 = Maximum & 1 = Minimum } while attending Classroom training, ONLY if the</u> <u>Hostel facilities are availed</u>

| Apps 🔇 Complaintslist 🔇 Google     | e Websites   | 3 10.247.53.198 | 164.100.65.110           | LINUX Web Dev           | RTO SW               | Misc 🙆 Corona        | MS Teams | » Other bookmar |
|------------------------------------|--------------|-----------------|--------------------------|-------------------------|----------------------|----------------------|----------|-----------------|
| - Apps O completingist O coog      | e 🛄 Websites |                 |                          |                         |                      |                      |          |                 |
|                                    |              | Add Course      | se Feedback              |                         |                      |                      | _        |                 |
| RAINING PROGRAMMES                 | ~            |                 |                          | C. Adequa               | cy and Quality of Fa | acilities            |          |                 |
| RAINING MATERIALS                  | ~            |                 | Training facilities      |                         |                      | select               | ×        |                 |
| ELP FILES                          |              |                 | Library (if availed)     |                         |                      | select               | ~        |                 |
| A&AD OFFICES                       |              |                 | Hostel Accommodation     | n (if availed)          |                      | select               | ~        |                 |
| MPLOYEE PARTICIPATION              | ~            |                 | In-house Dining facility | r.                      |                      | select               |          |                 |
|                                    |              |                 | Recreational facilities  | (if availed)            |                      | select<br>Not Availe | d        |                 |
|                                    |              |                 | House Keeping / Clea     | nliness                 |                      | 5                    |          |                 |
|                                    |              |                 | rioubo riooping r olou   |                         |                      | 3                    |          |                 |
| Get in Touch                       |              |                 | User-friendliness of th  | e staff                 |                      | 2<br>1               |          |                 |
| Saitrg@cag.gov.in                  |              |                 | Specific suggestic       | ons if any to improve h | ostel facilities:    |                      |          |                 |
|                                    |              |                 |                          |                         |                      |                      |          |                 |
|                                    |              |                 |                          |                         |                      |                      |          |                 |
| SAI-Training. All rights reserved. |              |                 |                          |                         |                      |                      |          |                 |

#### For Online Training Sessions (if not disabled) please select "Not Availed"

#### <u>Select from 1 to 5 { 5 = Maximum & 1 = Minimum } while attending Classroom training and "Not</u> <u>Availed" for Online Training Sessions (if not disabled)</u>

| Apps 🔇 Complaintslist 🔇 Googl |   | ) 10.247.53.198 🚱 164.100.65.110 🔜 LINUX 🧧 Web Dev 📃 RTO 📃 SW 📃 I | whise Scorona wis reams | » 📙 Other bookmari |
|-------------------------------|---|-------------------------------------------------------------------|-------------------------|--------------------|
|                               |   | Add Course Feedback                                               |                         |                    |
| AINING PROGRAMMES             | ~ | C. Adequacy and Quality of Facilities                             | S                       |                    |
| AINING MATERIALS              | ~ | Training facilities                                               | select 🗸                |                    |
| LP FILES                      |   | Library (if availed)                                              | select 🗸                |                    |
| AD OFFICES                    |   | Hostel Accommodation (if availed)                                 | select 🗸 🗸              |                    |
| APLOYEE PARTICIPATION 🗸       | ~ | In-house Dining facility                                          | select 🗸 🗸              |                    |
|                               |   | Recreational facilities (if availed)                              | select                  |                    |
|                               |   | House Keeping / Cleanliness                                       | select<br>Not Availed   |                    |
| t in Touch                    |   | User-friendliness of the staff                                    | 5<br>4<br>3             |                    |
| saitrg@cag.gov.in             |   | Specific suggestions if any to improve hostel facilities:         | 2                       |                    |
|                               |   |                                                                   |                         |                    |
|                               |   |                                                                   |                         |                    |

## <u>Select from 1 to 5 { 5 = Maximum & 1 = Minimum } while attending Classroom training and "Not</u> <u>Availed" for Online Training Sessions (if not disabled)</u>

|                         | Add Course Feedback                                       |                       |  |
|-------------------------|-----------------------------------------------------------|-----------------------|--|
|                         |                                                           |                       |  |
| AINING PROGRAMMES 🗸 🗸   | C. Adequacy and Quality of Facilities                     | s                     |  |
| AINING MATERIALS 🗸 🗸    | Training facilities                                       | select 🗸 🗸            |  |
| LP FILES                | Library (if availed)                                      | select 🗸 🗸            |  |
| AD OFFICES              | Hostel Accommodation (if availed)                         | select 🗸 🗸            |  |
| IPLOYEE PARTICIPATION 🗸 | In-house Dining facility                                  | select 🗸              |  |
|                         | Recreational facilities (if availed)                      | select 🗸              |  |
|                         | House Keeping / Cleanliness                               | select 🗸              |  |
| t in Touch              | User-friendliness of the staff                            | select<br>Not Availed |  |
|                         |                                                           | 5                     |  |
| saitrg@cag.gov.in       | Specific suggestions if any to improve hostel facilities: | 3                     |  |
|                         |                                                           | 1                     |  |
|                         |                                                           |                       |  |

### Select from 1 to 5 { 5 = Maximum & 1 = Minimum }

|                                   |   | 10.247.53.198 3 164.100.65.110 LINUX Web Dev RTO SW       |                                      |  |
|-----------------------------------|---|-----------------------------------------------------------|--------------------------------------|--|
| AINING PROGRAMMES                 | ~ | C. Adequacy and Quality of Facilitie                      | es                                   |  |
| AINING MATERIALS                  | ~ | Training facilities                                       | select 🗸 🗸                           |  |
| LP FILES                          |   | Library (if availed)                                      | select 🗸                             |  |
| &AD OFFICES                       |   | Hostel Accommodation (if availed)                         | select 🗸 🗸                           |  |
| PLOYEE PARTICIPATION              | ~ | In-house Dining facility                                  | select 🗸                             |  |
|                                   |   | Recreational facilities (if availed)                      | select 🗸                             |  |
|                                   |   | House Keeping / Cleanliness                               | select 🗸                             |  |
| t in Touch                        |   | User-friendliness of the staff                            | select                               |  |
| saitrg@cag.gov.in                 |   | Specific suggestions if any to improve hostel facilities: | select<br>Not Availed<br>5<br>4<br>3 |  |
| Al-Training. All rights reserved. |   |                                                           | 2                                    |  |

| Apps O complaintsist O coogle | 📙 Websites 🚱 | 0.247.53.198 🔇 164.100.65.110 📙 LINUX 📕 Web Dev 📙 RTO 📙 SW 📙 M | lisc 🔇 Corona 📙 MS Teams | » 📙 Other bookma |
|-------------------------------|--------------|----------------------------------------------------------------|--------------------------|------------------|
|                               |              | Add Course Feedback                                            |                          |                  |
| AINING PROGRAMMES             | ~            | In-house Dining facility                                       | select                   |                  |
| AINING MATERIALS              | ~            | Recreational facilities (if availed)                           | select 🗸                 |                  |
|                               |              | House Keeping / Cleanliness                                    | select 🗸                 |                  |
| LP FILES                      |              | User-friendliness of the staff                                 | select                   |                  |
| AD OFFICES                    |              |                                                                |                          |                  |
| PLOYEE PARTICIPATION          | ~            | Specific suggestions if any to improve hostel facilities:      |                          |                  |
|                               |              |                                                                |                          |                  |
|                               |              |                                                                |                          |                  |
| t in Touch                    |              |                                                                | 10                       |                  |
|                               |              |                                                                |                          |                  |
| saitrg@cag.gov.in             |              |                                                                |                          |                  |
|                               |              |                                                                |                          |                  |
|                               |              |                                                                |                          |                  |

## Fill the details or write "No Suggestion" (Don't keep Blank)